# **HI\_MAPI\_SendMail**

## Funkcia %HI\_MAPI\_SendMail

П  $\top$ 

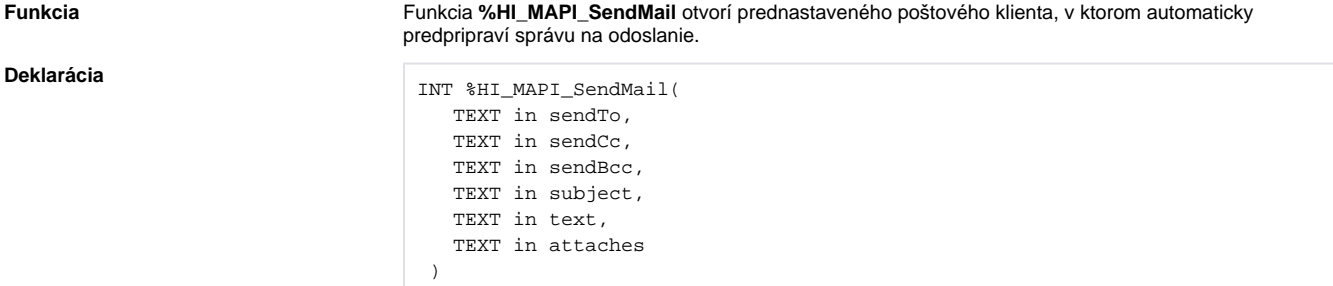

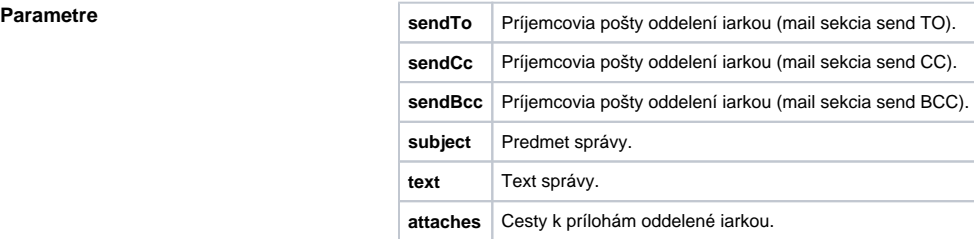

**Popis** Návratová hodnota je typu Int (kladné ísla reprezentujú chyby tak, ako sú definované v MSDN pre MAPISendMail). Možné návratové hodnoty:

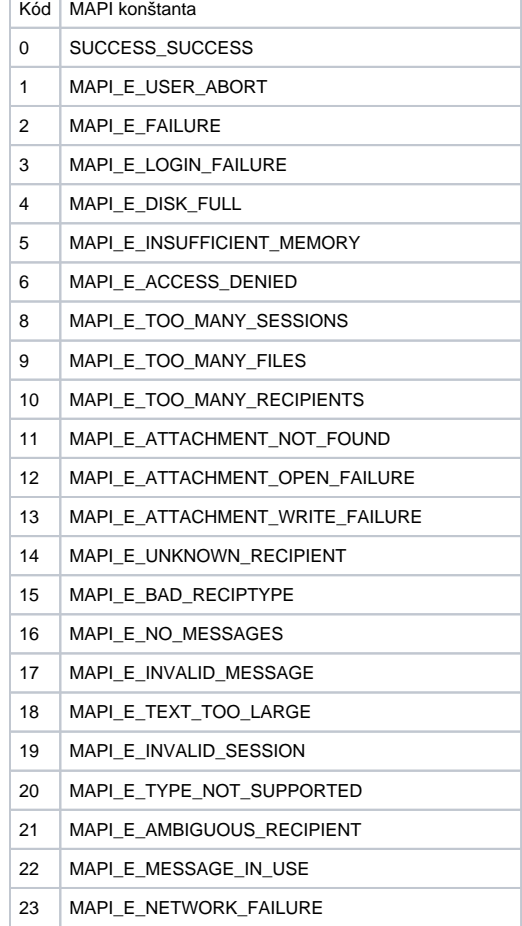

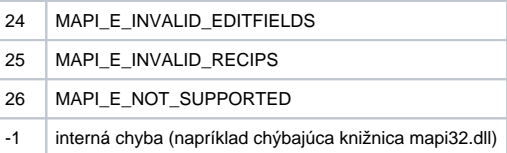

**Príklad**

**Poznámka** Funkcia bola testovaná pre Windows XP (Lotus Notes a Microsoft Outlook Express) a na Windows Vista (Lotus Notes).

> ENTRY SEND\_MAIL\_OnClick INT \_retCode \_retCode := %HI\_MAPI\_SendMail("bconto@ipesoft.sk", "", "", "% HI\_MAPI\_SendMail", "Poslane prostrednictvom fcie", "d: \eagle7\_current\c\_d2000\_workbook.cmd") END SEND\_MAIL\_OnClick

### **Súvisiace stránky:**

[Funkcie pre ovládanie aktívnej schémy](https://doc.ipesoft.com/pages/viewpage.action?pageId=130652191) [Argumenty funkcie - typy](https://doc.ipesoft.com/display/D2DOCV23SK/Argumenty+funkcie+-+typy)